## **WORKFORCE INNOVATION AND OPPORTUNITY ACT INSTRUCTIONS - BUDGET DETAIL A Rapid Response**  $(Revised 9/20)$

## Purpose

Budget Detail A displays planned expenses by object of expenditures.

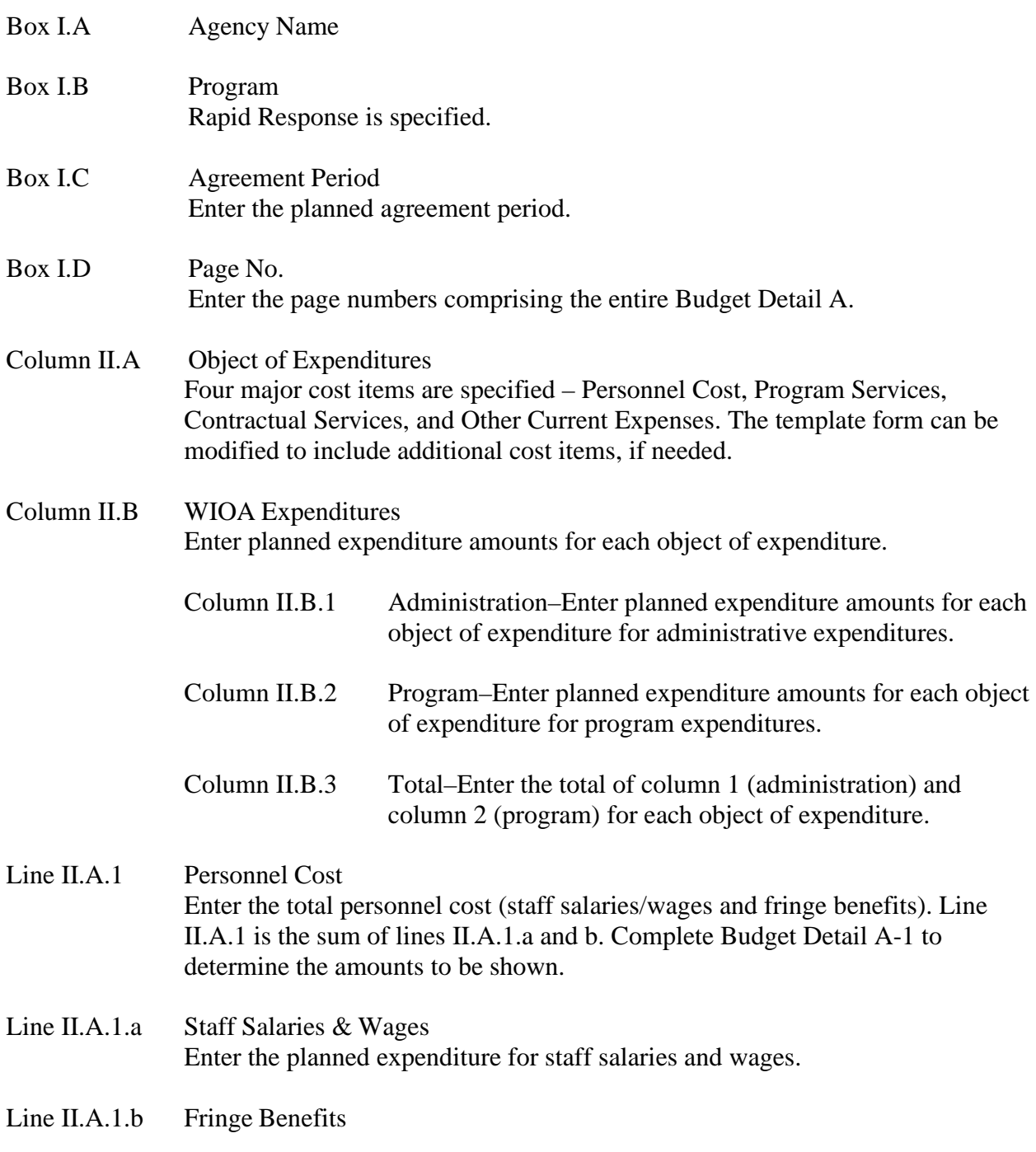

## Instructions Budget Detail A-Rapid Response

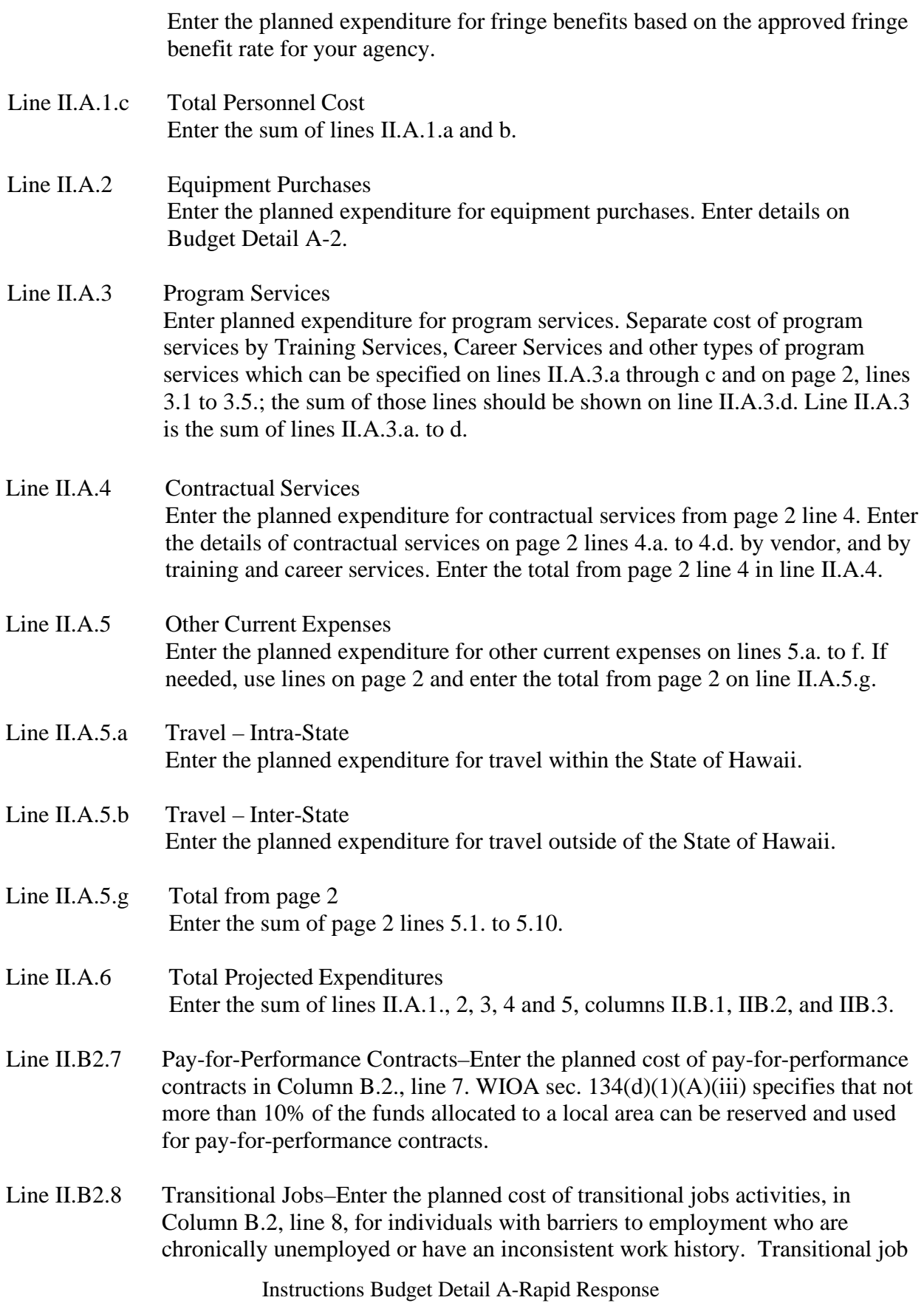

Page 2 of 3

services should include the following:

-time-limited work experiences that are wage-paid and/or subsidized in the public, private or nonprofit sectors; and -comprehensive employment and supportive services.

In accordance with WIOA sec.  $134(d)(5)$ , transitional jobs expenses are limited to 10% percent of a local area's funds for Adult and DW programs.

Line II.B2.9 Incumbent Worker Training–Enter the planned cost of incumbent worker training expenses in Column B2, line 9. In accordance with WIOA sec.  $134(d)(4)(A)(i)$ , incumbent working training expenses is limited to twenty percent of a local area's funds for Adult and DW programs.

> **\*NOTE: WIOA sections 134(d)(1)(A)(iii), 134(d)(4)(A)(i), and 134(d)(5) allow a local area to combine their Adult and DW (including Rapid Response) allocations to meet the specified expenditure cap for each of the following activities: Pay-for-Performance Contracts, Transitional Jobs, and Incumbent Worker Training.**